## CSC 321: Data Structures

# Fall 2013

#### Hash tables

- HashSet & HashMap
- hash table, hash function
- **collisions** 
	- $\triangleright$  linear probing, lazy deletion, primary clustering
	- $\triangleright$  quadratic probing, rehashing
	- $\triangleright$  chaining

#### HashSet & HashMap

recall: TreeSet & TreeMap use an underlying binary search tree (actually, a red-black tree) to store values

- as a result, add/put, contains/get, and remove are O(log N) operations
- $\blacksquare$  iteration over the Set/Map can be done in  $O(N)$

the other implementations of the  $\text{Set} \& \text{Map}$  interfaces,  $\text{HashSet} \&$ HashMap, use a "magic" data structure to provide O(1) operations\* \**legal disclaimer:* performance can degrade to O(N) under bad/unlikely conditions however, careful setup and maintenance can ensure O(1) in practice

the underlying data structure is known as a *Hash Table* 

### Hash tables

a hash table is a data structure that supports *constant time* insertion, deletion, and search *on average* 

- **-** degenerative performance is possible, but unlikely
- **it may waste some storage**
- **E** iteration order is not defined (and may even change over time)

#### idea: data items are stored in a table, based on a key

• the key is mapped to an index in the table, where the data is stored/accessed

#### example: letter frequency

- want to count the number of occurrences of each letter in a file
- have an array of 26 counters, map each letter to an index
- to count a letter, map to its index and increment

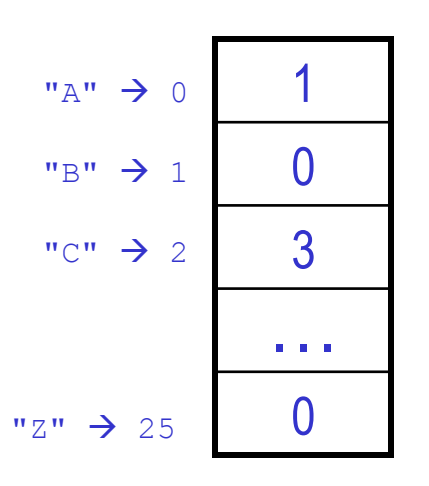

# Mapping examples

#### extension: word frequency

■ must map entire words to indices, e.g.,

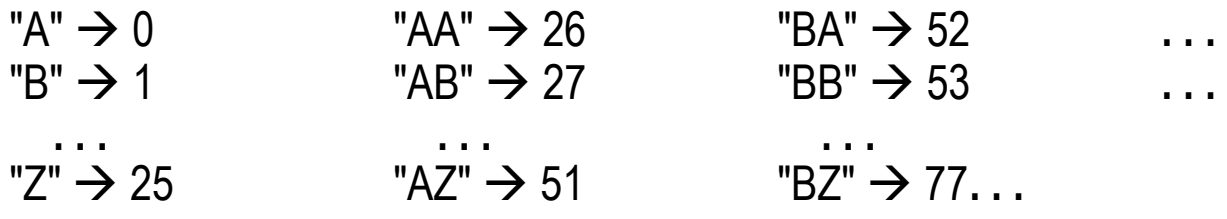

**PROBLEM?** 

mapping each potential item to a unique index is generally not practical

# of 1 letter words =  $26$ # of 2 letter words =  $26^2$  = 676 # of 3 letter words =  $26^3$  = 17,576 **. . .** 

- even if you limit words to at most 8 characters, need a table of size 217,180,147,158
- for any given file, the table will be mostly empty!

#### Table size < data range

since the actual number of items stored is generally MUCH smaller than the number of potential values/keys:

■ can have a smaller, more manageable table

e.g., table size  $= 26$ possible mapping: map word based on first letter

 $"A*" \rightarrow 0$   $"B*" \rightarrow 1$  ...  $"Z*" \rightarrow 25$ 

e.g., table size  $= 1000$ possible mapping: add ASCII values of letters, mod by 1000

 $"AB" \rightarrow 65 + 66 = 131$ 

 $"BANANA" \rightarrow 66 + 65 + 78 + 65 + 78 + 65 = 417$ 

 $"BANANABANANABANANA"$   $\rightarrow$  417 + 417 + 417 = 1251 % 1000 = 251

**POTENTIAL PROBLEMS?** 

## **Collisions**

the mapping from a key to an index is called a *hash function* 

- the hash function can be written independent of the table size
- if it maps to an index > table size, simply wrap-around (i.e., index % tableSize)

 $since$  |range(hash function)| < |domain(hash function)|, can have multiple items map to the same index (i.e., a *collision*)

"ACT"  $\rightarrow$  67 + 65 + 84 = 216 "CAT"  $\rightarrow$  67 + 65 + 84 = 216

techniques exist for handling collisions, but they are costly (LATER) it's best to avoid collisions as much as possible – HOW?

- want to be sure that the hash function distributes the key evenly
- e.g., "sum of ASCII codes" hash function
	- OK if table size is 1000
	- BAD if table size is 10,000

most words are <= 8 letters, so max sum of ASCII codes = 1,016 so most entries are mapped to first 1/10th of table

### Better hash function

#### a good hash function should

- **Peroduce an even spread, regardless of table size**
- take order of letters into account (to handle anagrams)
- $\blacksquare$  the hash function used by java.util.String multiplies the ASCII code for each character by a power of 31

```
hashCode() = char_0*31^{(len-1)} +char<sub>1</sub>*31<sup>(len-2)</sup> + char<sub>2</sub>*31<sup>(len-3)</sup> + ... + char<sub>(len-1)</sub>
```

```
Where len = this.length(), char<sub>i</sub> = this.charAt(i):
```

```
/** 
  * Hash code for java.util.String class 
  * @return an int used as the hash index for this string 
  */ 
private int hashCode() { 
    int hashIndex = 0;
    for (int i = 0; i < this.length(); i++) {
        hashIndex = (hashIndex*31 + this.charAt(i)); } 
     return hashIndex; 
}
```
### Word frequency example

#### returning to the word frequency problem

- **pick a hash function**
- pick a table size
- store word & associated count in the table
- **as you read in words,** map to an index using the hash function if an entry already exists, increment otherwise, create entry with count = 1

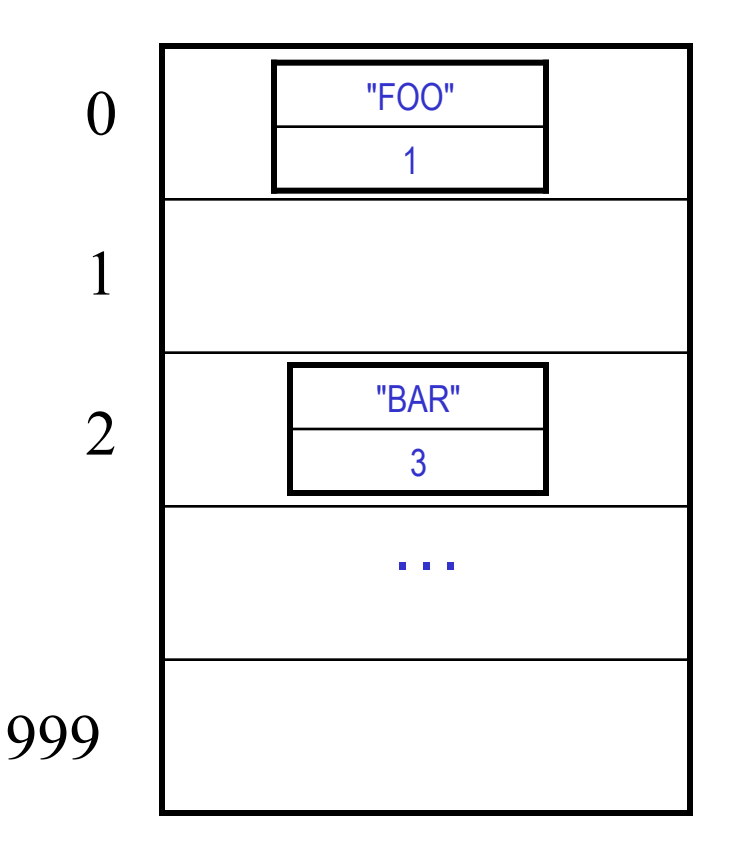

#### WHAT ABOUT COLLISIONS?

# Linear probing

#### linear probing is a simple strategy for handling collisions

 if a collision occurs, try next index & keep looking until an empty one is found (wrap around to the beginning if necessary)

#### assume naïve "first letter" hash function

- insert "BOO"
- insert "COO"
- insert "BOW"
- insert "BAZ"
- insert "ZOO"
- insert "ZEBRA"

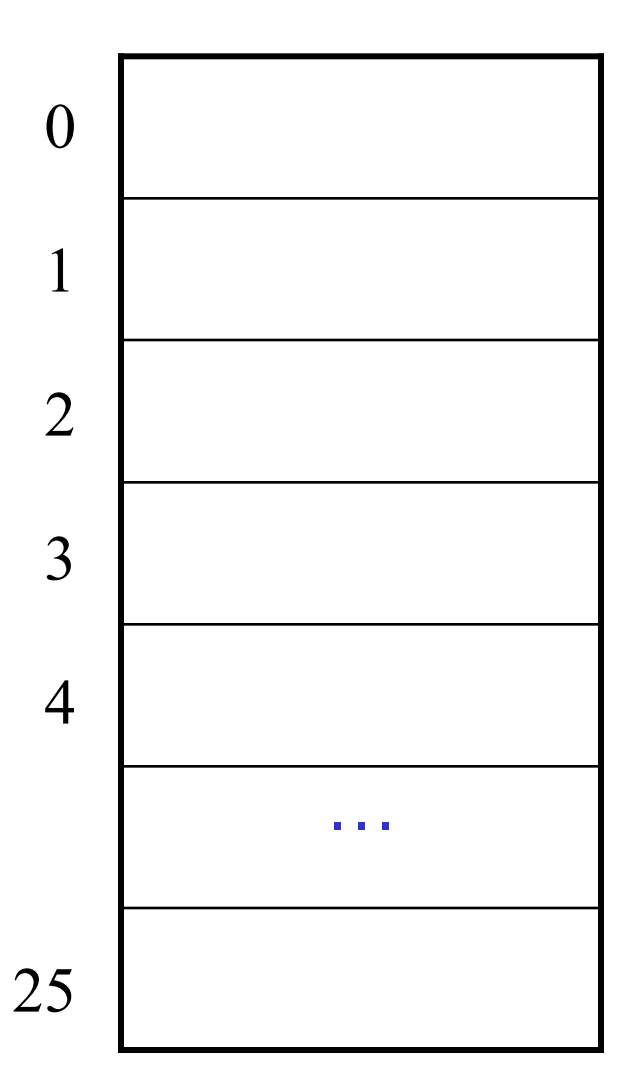

# Linear probing (cont.)

with linear probing, will eventually find the item if stored, or an empty space to add it (if the table is not full)

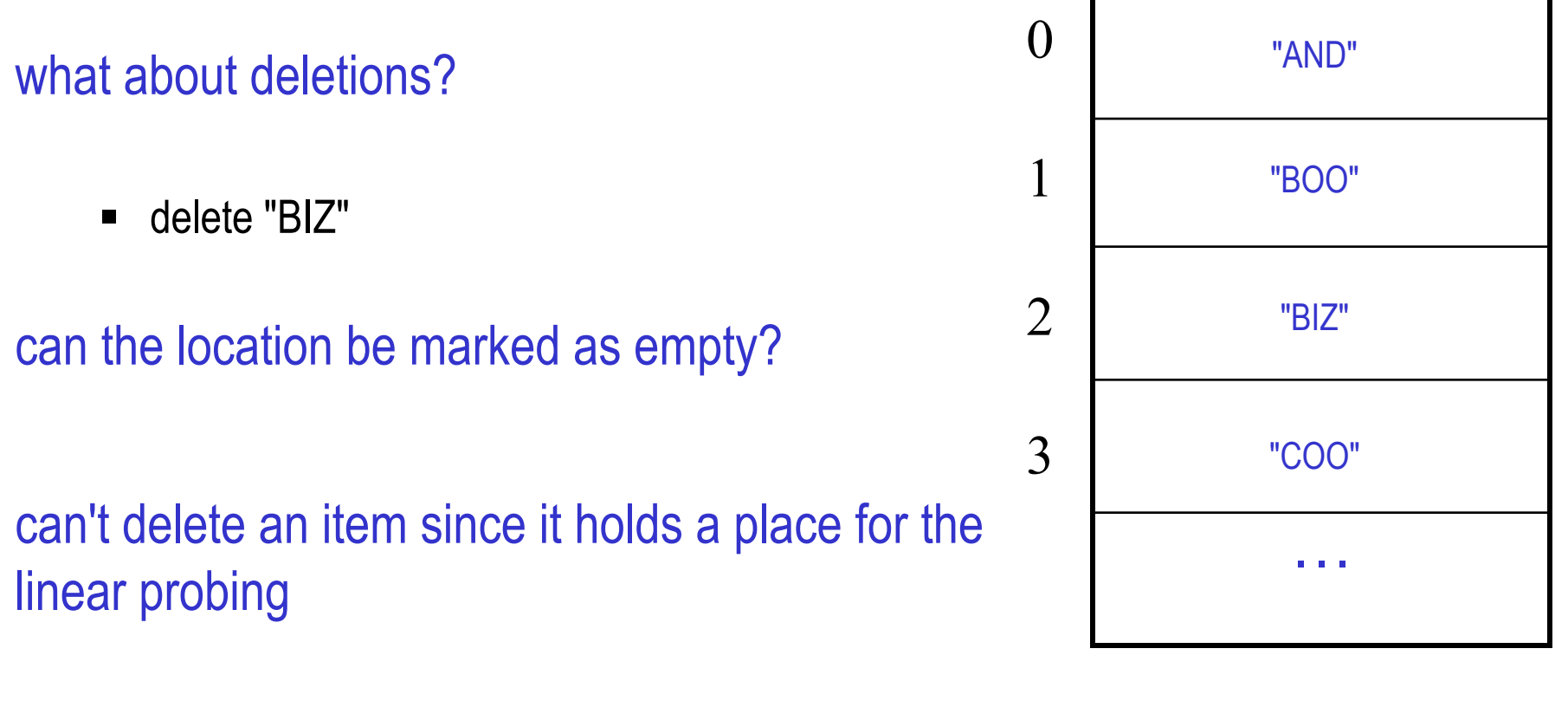

■ search "COO"

## Lazy deletion

#### when removing an entry

- mark the entry as being deleted (i.e., insert a "tombstone" )
- subsequent searches must continue past tombstones (probe until desired item or an empty location is found)
- subsequent insertions can overwrite tombstones

ADD "BOO" ADD "AND" ADD "BIZ" ADD "COO" DELETE "BIZ" SEARCH "COO" ADD "COW" SEARCH "COO"

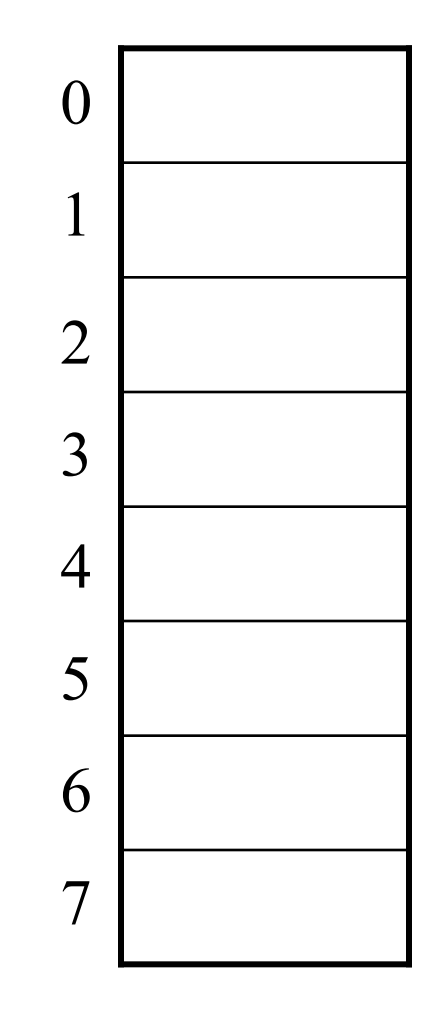

## Primary clustering

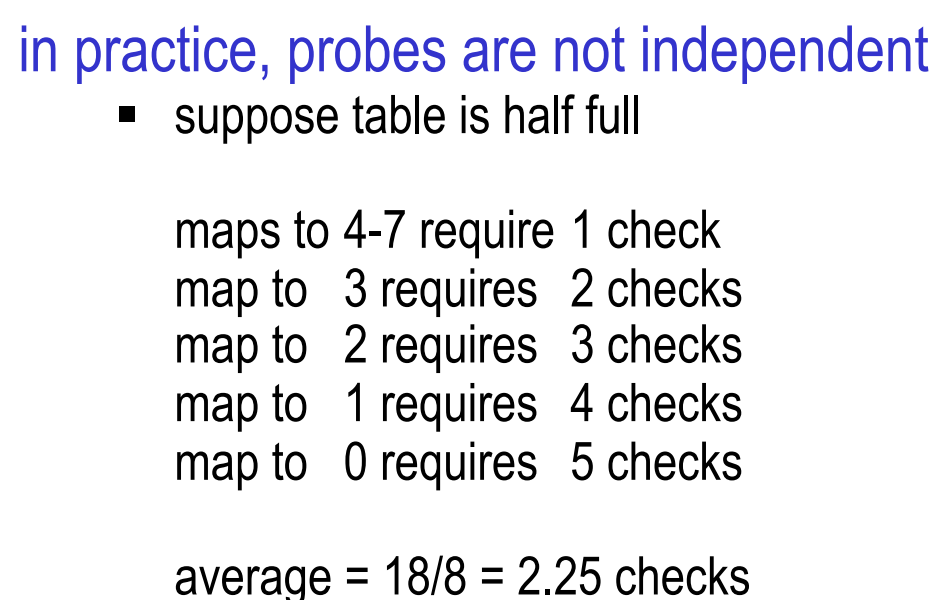

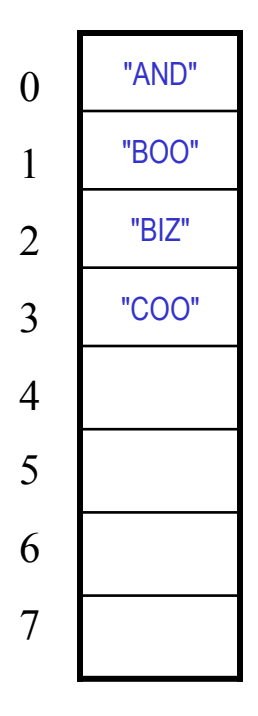

using linear probing, clusters of occupied locations develop

known as *primary clusters* 

insertions into the clusters are expensive & increase the size of the cluster

#### Analysis of linear probing

the *load factor* λ is the fraction of the table that is full empty table  $\lambda = 0$  half full table  $\lambda = 0.5$  full table  $\lambda = 1$ 

THEOREM: assuming a reasonably large table, the average number of locations examined per insertion (taking clustering into account) is roughly  $(1 + 1/(1 - \lambda)^2)/2$ 

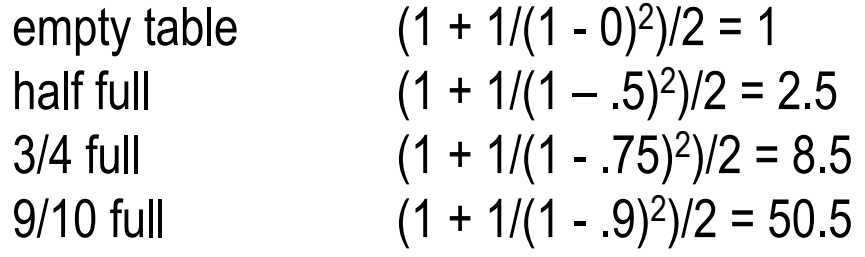

as long as the hash function is fair and the table is not too full, then inserting, deleting, and searching are all O(1) operations

## Rehashing

it is imperative to keep the load factor below 0.75

if the table becomes three-quarters full, then must resize

- **Example 2** create new table at least twice as big
- just copy over table entries to same locations???
- NO! when you resize, you have to rehash existing entries new table size  $\rightarrow$  new hash function (+ different wraparound)

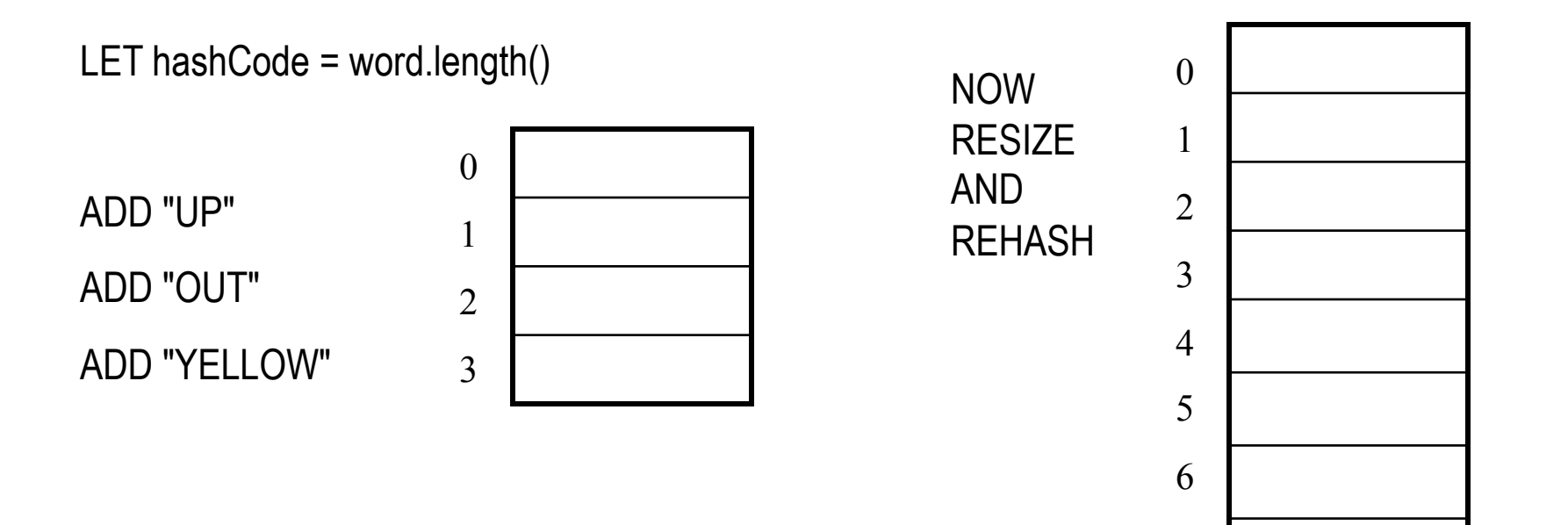

7

# **Chaining**

#### there are variations on linear probing that eliminate primary clustering

e.g., quadratic probing increases index on each probe by square offset

Hash(key)  $\rightarrow$  Hash(key) + 1  $\rightarrow$  Hash(key) + 4  $\rightarrow$  Hash(key) + 9  $\rightarrow$  Hash(key) + 16  $\rightarrow$  ...

#### however, the most commonly used strategy for handling collisions is *chaining*

- $\blacksquare$  each entry in the hash table is a bucket (list)
- when you add an entry, hash to correct index then add to bucket
- when you search for an entry, hash to correct index then search sequentially

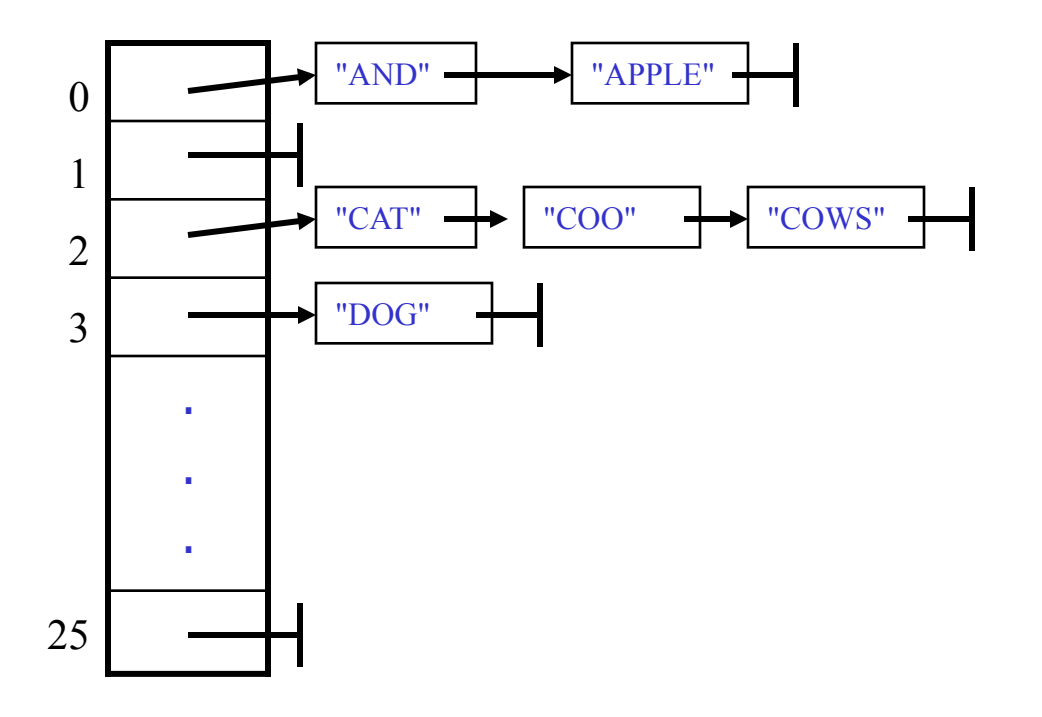

## Analysis of chaining

in practice, chaining is generally faster than probing

- cost of insertion is  $O(1)$  simply map to index and add to list
- cost of search is proportional to number of items already mapped to same index e.g., using naïve "first letter" hash function, searching for "APPLE" might requires traversing a list of all words beginning with 'A'

if hash function is fair, then will have roughly  $\lambda$ /tableSize items in each bucket  $\rightarrow$  average cost of a successful search is roughly  $\lambda$ /(2\*tableSize)

chaining is sensitive to the load factor, but not as much as probing – WHY?

## Hashtable class

#### java.util Class Hashtable<K,V>

#### **Constructor Summary**

- 
- $\frac{\texttt{Eachtable}}{\text{Constructs a new, empty hashtable with a default initial capacity (11) and load factor (0.75)}.$ **Eashtable**(int initialCapacity)

Constructs a new, empty hashtable with the specified initial capacity and default load factor (0.75). Eashtable(int initialCapacity, float loadFactor)

Constructs a new, empty hashtable with the specified initial capacity and the specified load factor.

Eashtable(Map<? extends K,? extends V> t)

#### Constructs a new hashtable with the same mappings as the given Map.

#### $\overline{AB}$   $\overline{AB}$   $\overline{AB}$

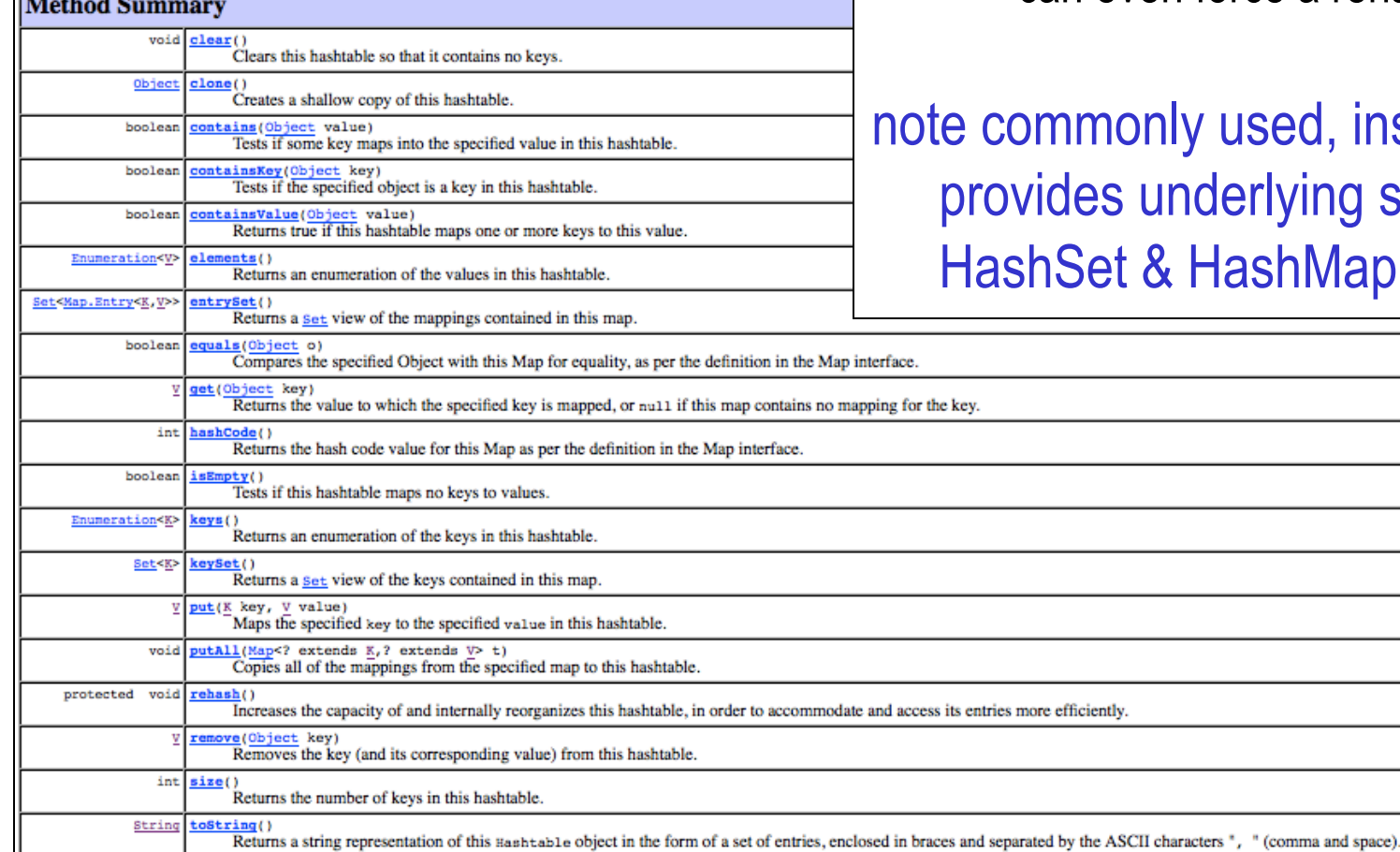

#### Java provides a basic hash table implementation

- utilizes chaining
- can specify the initial table size & threshold for load factor
- can even force a rehashing

used, instead erlying structure for ashMap

## HashSet & HashMap

java.util.HashSet and java.util.HashMap use hash table w/ chaining

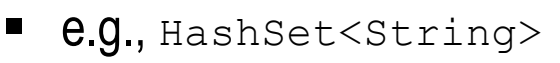

e.g., HashSet<String> HashMap<String, Integer>

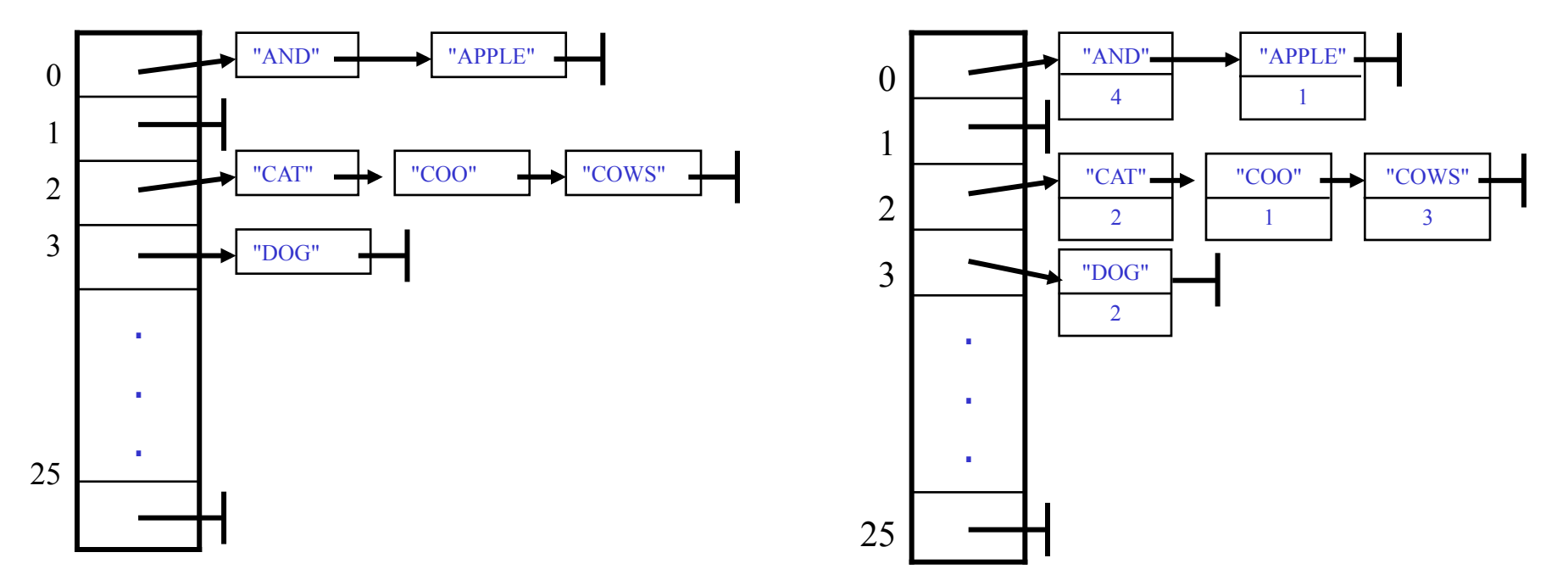

defaults: table size = 16, max capacity before rehash =  $75\%$ can override these defaults in the HashSet/HashMap constructor call

note: iterating over a HashSet or HashMap is: O(num stored + table size) WHY?

### hashCode function

```
import java.util.Calendar;
                                                                            a default hash 
import java.util.GregorianCalendar;
                                                                            function is 
public class Person {
   private String firstName, lastName;
   private Calendar birthday;
                                                                            defined for every 
   public Person(String fname, String lname, int month, int day, int year) {
       this.firstName = fname;
                                                                            Object 
       this,lastName = Iname:this.birthday = new GregorianCalendar(year, month-1, day);
                                                                              ■ uses native code
   v
                                                                                to access & 
   public String toString() {
                                                                                 return the 
       return this firstName + " " + this lastName + " : " +address of the 
              (this.birthday.get(Calendar.MONTH)+1) + "/* +this birthday.get(Calendar.DAY OF MONTH) + "/" +
                                                                                object 
              this.birthday.get(Calendar.YEAR);
   ¥
   public static void main(String[] args) {
       Person pl = new Person("Chris", "Marlowe", 5, 25, 1992);
       System.out.println(p1);System.out.println(pl.hashCode());
                                                                run:
                                                                Chris Marlowe: 5/25/1992
       Person p2 = new Person("Alex", "Cooper", 2, 5, 1994);424201356
       System.out.println(p2);Alex Cooper: 2/5/1994
       System.out.println(p2.hashCode());
                                                            器
                                                                2053965899
                                                                Pat Phillips: 2/5/1994
       Person p3 = new Person("Pat", "Phillips", 2, 5, 1994);205238968
                                                                BUILD SUCCESSFUL (total time: 0 seconds)
       System.out.println(p3);System.out.println(p3.hashCode());
   ŀ
```

```
overriding hashCode v.1
```

```
import java.util.Calendar;
                                                                           can override 
import java.util.GregorianCalendar;
public class Person {
                                                                           hashCode if more 
   private String firstName, lastName;
   private Calendar birthday;
                                                                          class-specific 
   public Person(String fname, String lname, int month, int day, int year) {
       this.firstName = frame:knowledge helps 
       this. lastName = lname:
       this birthday = new GregorianCalendar (year, month-1, day);
                                                                            1. must consistently map 
   Y
                                                                                the same object to the 
   public String toString() {
       return this firstName + " " + this lastName + " : " +same index 
             (this.birthday.get(Calendar.MONTH)+1) + "/* +this.birthday.get(Calendar.DAY OF MONTH) + "/" +
                                                                            2. must map equal 
             this birthday get (Calendar YEAR):
                                                                                objects to the same 
   Y
                                                                                index
   public int hashCode() {
       return Math.abs((int)this.birthday.getTimeInMillis());
   Y
   public static void main(String[] args) {
       Person p1 = new Person("Chris", "Marlowe", 5, 25, 1992);D)
                                                                         run:
                                                                         Chris Marlowe: 5/25/1992
       System.out.println(pl);
       System.out.println(pl.hashCode());
                                                                         1899603840
                                                                         Alex Cooper: 2/5/1994
       Person p2 = new Person("Alex", "Cooper", 2, 5, 1994);器
                                                                         218788608
       System.out.println(p2);System.out.println(p2.hashCode());
                                                                         Pat Phillips: 2/5/1994
                                                                         218788608
       Person p3 = new Person("Pat", "Phillings", 2, 5, 1994);System.out.println(p3);
       System.out.println(p3.hashCode());
   Y
                                                                                                   20
```
## overriding hashCode v.2

```
import java.util.Calendar:
import java.util.GregorianCalendar;
                                                                             to avoid birthday 
public class Person {
                                                                             collisions, can also 
   private String firstName, lastName;
   private Calendar birthday:
                                                                             incorporate the 
   public Person(String fname, String lname, int month, int day, int year) {
       this.firstName = frame;this. lastName = lname;
                                                                             names 
       this birthday = new GregorianCalendar (year, month-1, day);
   Y
                                                                              utilize the String
                                                                                  hashCode method 
   public String toString() {
       return this firstName + " " + this lastName + ": " +
             (this.birthday.get(Calendar.MONTH)+1) + "/* +this.birthday.get(Calendar.DAY OF MONTH) + "/" +
             this.birthday.get(Calendar.YEAR);
   <sup>}</sup>
   public int hashCode() {
       return Math.abs((int)this.birthday.getTimeInMillis() +
                      (this.firstName+this.lastName).hashCode());
   Y
   W
                                                                          run:
   public static void main(String[] args) {
                                                                          Chris Marlowe: 5/25/1992
       Person pl = new Person("Chris", "Marlowe", 5, 25, 1992);
                                                                     D
                                                                          413568008
       System.out.println(p1);System.out.println(pl.hashCode());
                                                                          Alex Cooper: 2/5/1994
                                                                     器
                                                                          520715368
       Person p2 = new Person("Alex", "Cooper", 2, 5, 1994);Pat Phillips: 2/5/1994
       System.out.println(p2);
                                                                          9438334
       System.out.println(p2.hashCode());
       Person p3 = new Person("Pat", "Phillips", 2, 5, 1994);System.out.println(p3);System.out.println(p3.hashCode());
                                                                                                     21 }
```